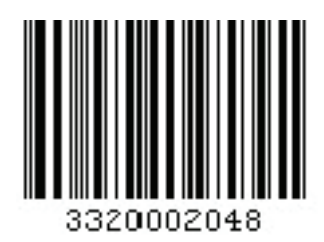

# **Município de Nepomuceno ESTADO DE MINAS GERAIS**

# CONCURSO PÚBLICO Nº 001/2013

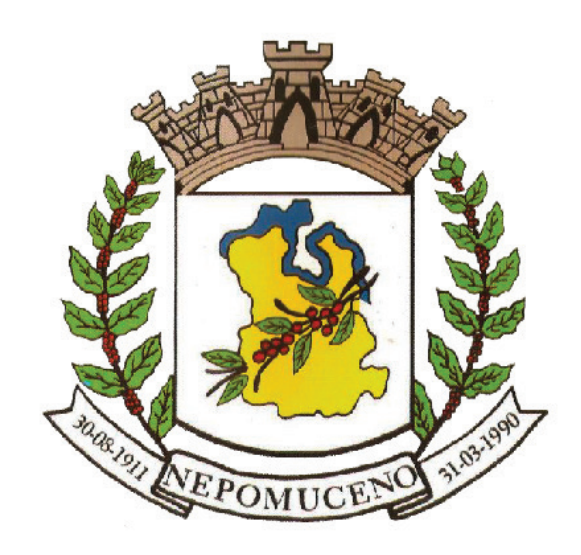

# Técnico em Segurança do **Trabalho**

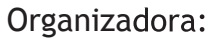

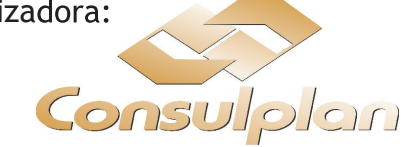

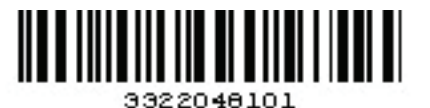

#### CARGO: TÉCNICO EM SEGURANÇA DO TRABALHO

#### Texto

#### Crise de sensatez

É possível que o que vou dizer nesta crônica espante o leitor como espantou a mim, ao pensá-lo. É que nunca o pensara antes, nem supunha que tal pensamento me ocorresse um dia, a sério. Foi o seguinte: pensei que é melhor ser louco que sensato, como sou.

Refiro-me ao louco de fato, não estou usando de metáfora, como quando se diz "Fulano é loucão". Nada disso, falo do cara que ouve vozes e acredita que o porteiro do prédio sequestra meninas, mata-as, cozinha-as em grandes panelas que tem em sua casa e as come. Refiro-me ao sujeito que é pirado mesmo, necessitando de internações e remédios. Doido varrido.

Mas por que isso, por que achar que ser doido é melhor do que ser normal? Simplesmente porque o doido inventa a existência como lhe apraz, sem dar bola para o que nós outros chamamos de realidade.

Não é só isso, porém, ou melhor, isso não é o principal motivo de minha opção preferindo a loucura à normalidade. A razão mesmo é que a visão dita normal não explica a realidade, irredutível a ela.

Por exemplo, alguém é capaz de dizer por que existe o mundo em vez de nada? Ninguém sabe a resposta a essa pergunta. E outra: houve um tempo em que nada existia, antes de haver o universo? É impossível imaginar um tempo em que nada existia. Ou seja, a sensatez não explica a existência e muito menos a não existência.

Veja bem, essas perguntas são feitas por gente sensata, ou seja, quem as formula é quem pretende reduzir a existência do mundo a explicações objetivas e compreensíveis. Quem não quer entender, não faz perguntas. Isto é, só os sensatos as fazem; os loucos, não. Se fazem algumas perguntas, são outras, insensatas, e as respostas que encontram são mais loucas ainda.

Não consigo impedir que certas perguntas me perturbem. Por exemplo, o sistema solar mais próximo da Terra está a uma distância de 4,3 anos-luz, ou seja, a distância que a luz percorre à velocidade de 300 mil quilômetros por segundo. Como nenhuma nave pode viajar à velocidade da luz, porque se desintegraria, viraria luz, jamais algum habitante da Terra poderá chegar àquele sistema solar. Mesmo que viajasse a 300 mil quilômetros por hora, levaria séculos para chegar lá. O que dizer dos sóis que estão a 1 milhão ou 2 milhões de anos-luz? Ou seja, o universo existe apenas para ser contemplado por nós, de longe.

Mas é o de menos. Pensa só nisto: o nosso sistema solar, com todos os planetas que o constituem, e os satélites e tudo o mais, equivale a 2% da massa total do Sol, que é uma estrela de quinta grandeza; quer dizer, não é das maiores.

Só na Via Láctea, há bilhões de outros sóis e, no universo, há bilhões de galáxias infinitamente maiores que a Via Láctea, com bilhões e bilhões de sóis. Dá para entender isso? Pode alguém achar que a mente humana é capaz de explicar um troço como esse, que excede toda e qualquer possibilidade de abranger e compreender? Não resta dúvida de que o universo, por suas incomensuráveis dimensões, está para além da compreensão humana. Concorda comigo ou não? Claro que concorda. Se não concorda, o doido é você.

Mas, tudo bem, esqueça as galáxias e me explica a existência desta pequenina aranha que surgiu presa ao filtro de parede na minha cozinha. Ela é minúscula e sua teia tão tênue que nem sequer consigo vê-la. Só sei que a teia existe porque a aranha não poderia estar suspensa no ar sem nada em que se apoiasse.

A aranha não é igual à barata nem ao rato, já que, além do mais, são maiores que ela, têm outra forma e não produzem teia, que, quase invisível, é uma armadilha mortal para os insetos. Foi a aranha quem bolou essa armadilha, quem a inventou? Se não foi ela, quem foi então? Não me diga que foi Deus, porque essa é a resposta que facilmente explica tudo.

A verdade é que não dá para entender, a existência não tem explicação, e o que não tem explicação é absurdo. Absurdo para quem, sensato como eu, quer entendê-la. Já o louco não busca explicações sensatas. Inventa alguma tão absurda quanto o próprio universo. Enfim, a existência é a existência, não precisa de lógica. E é, por isso mesmo, maravilhosa.

> (Ferreira Goulart, crítico do Caderno Ilustrado do jornal Folha de São Paulo. Disponível em: http://www1.folha.uol.com.br/colunas/ferreiragullar/2013/07/1310368-crise-de-sensatez.shtml.)

#### 01

### O assunto do texto é o(a) C) desequilíbrio constante dos loucos.

A) ciência. D) diferença entre a aranha, a barata e o rato.

B) origem da Via Láctea. E) preferência repentina do narrador pela loucura.

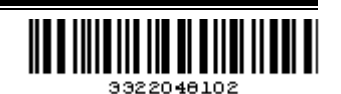

#### 02

#### Um dos argumentos usados pelo narrador para fundamentar sua opção pela loucura é a

A) simplicidade do sistema solar.

- B) formulação de perguntas por pessoas sensatas.
- C) distância entre a Terra e o sistema solar mais próximo.
- D) impossibilidade de uma explicação racional para a existência.
- E) profunda capacidade de compreensão existencial do ser humano.

#### 03

#### Julgue a classificação das funções sintáticas desempenhadas pelas palavras destacadas e assinale a alternativa correta.

- A) "... as respostas que encontram são mais loucas ainda." (6º§) sujeito simples
- B) "... esqueça as galáxias e me explica a existência..." (10º§) complemento verbal
- C) "É impossível imaginar um tempo em que nada existia." (5º§) complemento nominal
- D) "Não consigo impedir que certas perguntas me perturbem." (7º§) complemento nominal
- E) "... alguém é capaz de dizer por que existe o mundo em vez de nada?" ( $5^{\circ}$ §) complemento verbal

#### 04

#### Em qual alternativa a palavra destacada exerce função sintática diferente das demais nos fragmentos?

- A) "... falo do cara que ouve vozes..." (2º§)
- B) "... pensei que é melhor ser louco..." (1º§)
- C) "... e acredita que o porteiro do prédio sequestra meninas,..." (2º§)
- D) "... nem supunha que tal pensamento me ocorresse um dia,..." (1º§)
- E) "Pode alguém achar que a mente humana é capaz de explicar um troço como esse,..." (9º§)

#### 05

#### Assinale a alternativa em que a referência estabelecida entre as palavras destacadas esteja INCORRETA.

- A) "Simplesmente porque o doido inventa a existência como lhe apraz,..." (3º§)
- B) "Quem não quer entender, não faz perguntas. Isto é, só os sensatos as fazem; os loucos, não." (6º§)
- C) "É possível que o que vou dizer nesta crônica espante o leitor como espantou a mim, ao pensá-lo." (1º§)
- D) "... jamais algum habitante da Terra poderá chegar àquele sistema solar. Mesmo que viajasse a 300 mil quilômetros por hora, levaria séculos para chegar lá." (7º§)
- E) "... essas perguntas são feitas por gente sensata, ou seja, quem as formula é quem pretende reduzir a existência do mundo a explicações objetivas e compreensíveis." (6º§)

#### 06

#### Leia os fragmentos do texto e assinale a alternativa correta.

- I. "É que nunca o pensara antes, nem supunha que tal pensamento me ocorresse um dia, a sério." (1º§)
- II. "... a sensatez não explica a existência e muito menos a não existência." (5º§)
- III. "Ela é minúscula e sua teia tão tênue..." (10º§)
- A) No fragmento I, a palavra destacada assinala uma concessão.
- B) A palavra destacada no fragmento II é a única que coordena duas informações.
- C) As palavras destacadas nos fragmentos II e III adicionam uma informação contrária.
- D) Nos fragmentos I, II e III as palavras destacadas estabelecem a mesma relação de sentido.
- E) As palavras destacadas nos fragmentos I, II e III do texto estabelecem diferentes relações de sentido.

#### 07

#### Em "Só sei que a teia existe porque a aranha não poderia estar suspensa no ar sem nada em que se apoiasse." (10º§), a palavra destacada pode ser definida morfologicamente como um(a)

#### A) adjetivo, porque caracteriza a aranha.

- B) conjunção, pois liga duas informações.
- C) preposição, já que forma uma locução adjetiva.
- D) pronome, pois retoma uma palavra expressa anteriormente.
- E) interjeição, visto que demonstra um sentimento, uma emoção.

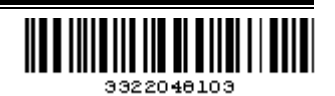

#### 08

#### Leia as informações.

- I. No fragmento "... têm outra forma e não produzem teia,..." (11º§), o sujeito dos verbos ter e produzir é indeterminado.
- II. No fragmento "Não resta dúvida de que o universo, por suas incomensuráveis dimensões, está para além da compreensão humana." (9º§), o sujeito do verbo destacado é classificado como simples.
- III. No fragmento "... a existência é a existência, não precisa de lógica." (12º§), a palavra destacada é o núcleo do sujeito dos dois verbos.

#### Está(ão) correta(s) a(s) afirmativa(s)

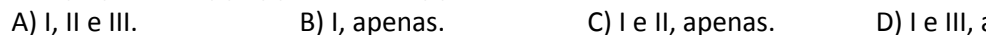

apenas. E) II e III, apenas.

#### 09

Ao afirmar que "o louco não busca explicações sensatas. Inventa alguma tão absurda quanto o próprio universo." (12º§), em relação ao sentido, o narrador exprime uma

A) finalidade para sensatez.

B) condição para explicação dos loucos.

C) causa para os fenômenos do universo.

D) consequência para as explicações sensatas.

E) comparação entre a explicação dos loucos e o universo.

#### 10

#### Assinale a alternativa INADEQUADA quanto à classificação semântica das palavras destacadas.

A) "Se não concorda, o doido é você." (9º§) – causa

B) "É que nunca o pensara antes,..."  $(1°\S)$  – negação

C) "Se fazem algumas perguntas, são outras,…" (6º§) – condição

D) "Absurdo para quem, sensato como eu,..." (12º§) – comparação

E) "... o universo existe apenas para ser contemplado..." (7º§) – finalidade

#### RACIOCÍNIO LÓGICO

#### 11

Semanalmente Vanessa compra um pacote de bombons de mesma quantidade, distribui metade para sua família, consome 1/3 do que sobrou e guarda o restante para adicionar à quantidade de bombons a serem divididos na próxima semana. Considerando que, na terceira vez que realizou esse processo, Vanessa consumiu 13 bombons, então a quantidade de bombons que há nesse pacote é

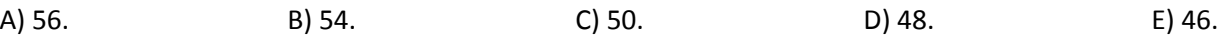

#### 12

Em uma loja de calçados, Guilherme comprou 3 sapatos de preço x e 2 de preço y, com 20% de desconto sobre o valor total, pagando R\$603,20. Considere que Guilherme precisou trocar um dos sapatos de valor x, mas, como a loja não tinha o tamanho apropriado, decidiu trocá-lo por um sapato de preço y. Se, na troca, Guilherme pagou uma diferença de R\$32,00 entre o preço pago pelo sapato trocado e o valor y, então a soma x + y é igual a A) R\$289,00. B) R\$298,00. C) R\$302,00. D) R\$306,00. E) R\$312,00.

#### 13

Observe a sequência a seguir.

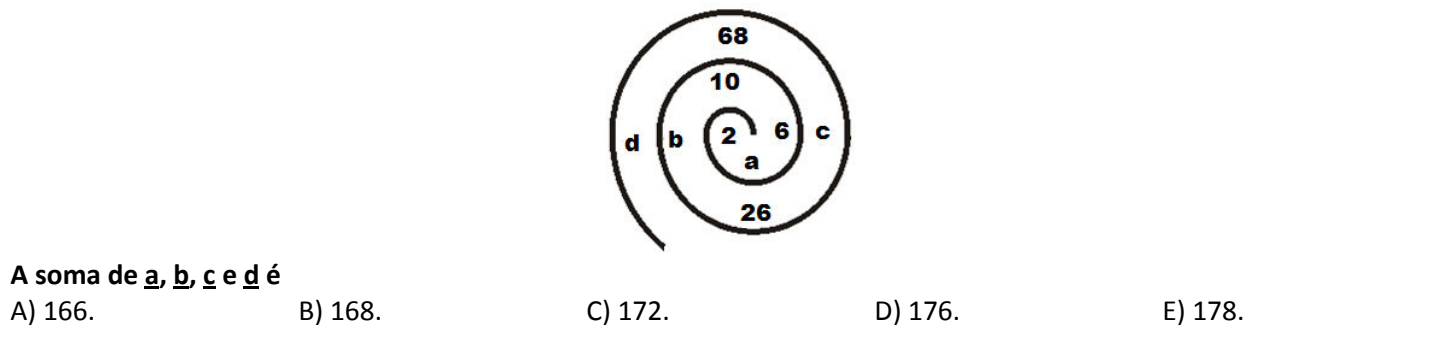

Cargo: Técnico em Segurança do Trabalho (68-T)

Prova aplicada em 20/10/2013 – Disponível no endereço eletrônico www.consulplan.net a partir do dia 21/10/2013.

#### 14

Um estúdio fez uma pesquisa com seus 802 funcionários, a fim de saber qual deveria ser o gênero de seu próximo filme: ação, romance ou comédia. A pesquisa constatou que o número de funcionários que preferiram apenas

- comédia foi 6 vezes maior que o número dos que preferiram a mistura de todos os gêneros;
- ação e romance foi 102 a menos do que o número de funcionários que preferiram apenas comédia;
- ação era a soma do número de funcionários que preferiram todos os gêneros com os que preferiram apenas comédia;
- romance era igual à metade dos que preferiram ação mais 20;
- ação e comédia era igual ao número de funcionários que preferiram apenas romance menos o número de funcionários que preferiram todos os gêneros;
- comédia e romance era duas vezes maior do que os que preferiam todos os gêneros.

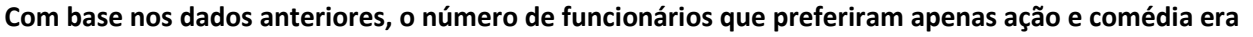

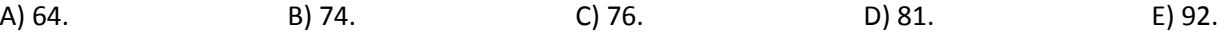

#### 15

Uma pessoa nasceu num sábado de maio. Se, em 2013, essa pessoa faz 18 anos, então o dia da semana em que ela fará aniversário em 2014 é

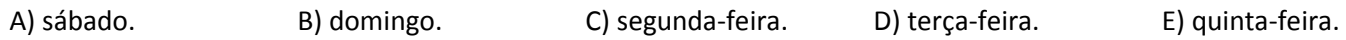

#### 16

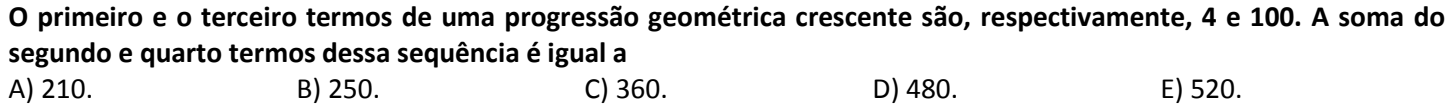

#### 17

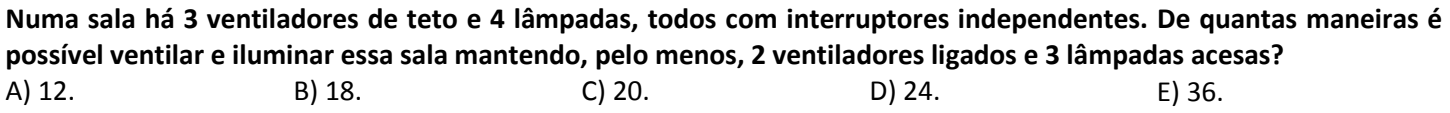

#### 18

Num zoológico, a razão entre o número de aves e mamíferos é igual à razão entre o número de anfíbios e répteis. Considerando que o número de aves, mamíferos e anfíbios são, respectivamente, iguais a 39, 57 e 26, quantos répteis existem neste zoológico?

A) 31. B) 34. C) 36. D) 38. E) 43.

#### 19

Jonas começou uma caminhada no quarteirão com a intenção de completar 4 voltas em torno do mesmo. Se, a cada volta, ele demora 5 minutos a mais que o tempo gasto na volta anterior, gastando nas 4 voltas um total de 1 hora e 2 minutos, então o tempo gasto para completar a primeira volta foi de A) 6 minutos. B) 7 minutos. C) 8 minutos. D) 9 minutos. E) 10 minutos.

#### 20

Um líquido foi aquecido até atingir 75°C e, em seguida, sua temperatura passou a sofrer um decréscimo de 0,2°C a cada 25 segundos. O tempo gasto durante o resfriamento até que sua temperatura atingiu 20°C foi de A) 110 minutos. B) 112 minutos. C) 113 minutos. D) 115 minutos. E) 116 minutos.

#### INFORMÁTICA BÁSICA

#### 21

Em uma repartição pública, os funcionários do setor contábil trabalham em 5 computadores, que possuem o Sistema Operacional Microsoft Windows XP (configuração padrão), para realizar suas tarefas diárias. O coordenador do setor precisa disponibilizar uma pasta "Documentos Contábeis", para que os demais funcionários da repartição possam acessá-la, criando e modificando arquivos de uso comum a todos. Este problema pode ser solucionado aplicando a tal pasta o recurso de

A) DNS. B) SMTP. C) Formatação. D) Diretório Público. E) Compartilhamento.

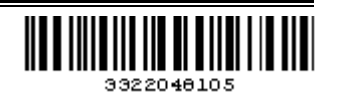

#### 22

No navegador Mozilla Firefox 22.0 (configuração padrão), o cache é utilizado para armazenar temporariamente imagens, scripts e outras partes de sites enquanto se navega. O procedimento para limpar o cache do navegador é

- A) clicar no menu Exibir / clicar em Opções / selecionar o painel Segurança / clicar na aba rede / na seção Cache de conteúdo web clicar em Limpar Agora e clicar em OK para fechar a janela de opções.
- B) clicar no menu Histórico / clicar em Opções / selecionar o painel Conteúdo / clicar na aba rede / na seção Cache de conteúdo web clicar em Limpar Dados e clicar em OK para fechar a janela de opções.
- C) clicar no menu Segurança / clicar em Opções / selecionar o painel Segurança / clicar na aba rede / na seção Cache de conteúdo web clicar em Limpar Agora e clicar em OK para fechar a janela de opções.
- D) clicar no menu Ferramentas / clicar em Opções / selecionar o painel Avançado / clicar na aba rede / na seção Cache de conteúdo web clicar em Limpar Agora e clicar em OK para fechar a janela de opções.
- E) clicar no menu Segurança / clicar em Opções / selecionar o painel Escolha de Dados / clicar na aba rede / na seção Cache de conteúdo web clicar em Limpar Dados e clicar em OK para fechar a janela de opções.

#### 23

Matheus trabalha na edição de um jornal e utiliza a ferramenta Microsoft Office Word 2007 (configuração padrão), sendo o responsável por receber os textos enviados pelos leitores, realizar edições, se necessário, e enviar o texto para o setor de diagramação. Em um dia de trabalho recebeu o seguinte texto:

Rede social é a relação estabelecida entre indivíduos com interesses em comum em um mesmo ambiente. Na Internet são exemplos de rede social: Orkut, Facebook e MySpace, em que internautas se comunicam, criam comunidades e compartilham informações e interesses semelhantes.

#### Com o auxílio de recursos da ferramenta em questão, o procedimento correto para que todas as letras do texto sejam maiúsculas é selecionar o texto,

A) acessar a guia Início no grupo Fonte / clicar no botão Definição de Fonte / selecionar a opção MAIÚSCULAS.

B) acessar a guia Início no grupo Parágrafo / clicar no botão Definição de Fonte / selecionar a opção MAIÚSCULAS.

C) acessar a guia Início no grupo Fonte / clicar no botão Maiúsculas e Minúsculas / selecionar a opção MAIÚSCULAS.

D) acessar a guia Início no grupo Parágrafo / clicar no botão Formatação de Fonte / selecionar a opção MAIÚSCULAS.

E) acessar a guia Início no grupo Formatação / clicar no botão Maiúsculas e Minúsculas / selecionar a opção MAIÚSCULAS.

#### 24

#### Observe a planilha produzida com a ferramenta Microsoft Office Excel 2007 (configuração padrão).

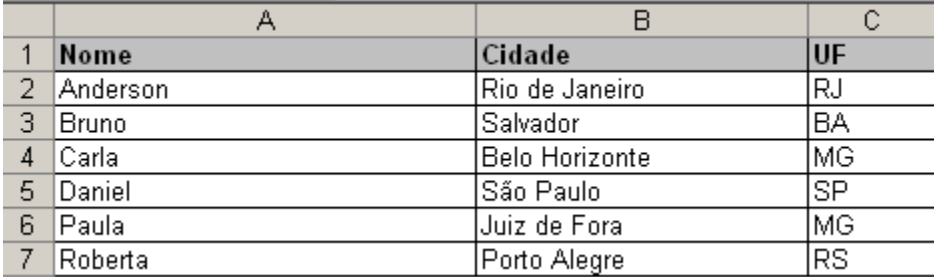

#### Considerando que é necessário excluir a linha da lista de contatos que apresente as informações referentes ao nome "Daniel", o procedimento correto é selecionar o cabeçalho da linha

- A) 5 e acessar a guia Início no grupo células / clicar na seta ao lado do botão excluir / clicar em Excluir Linhas da Planilha.
- B) 5 e acessar a guia Início no grupo Dados / clicar na seta ao lado do botão excluir / clicar em Excluir Colunas da Planilha.
- C) 4 e acessar a guia Início no grupo células / clicar na seta ao lado do botão excluir / clicar em Excluir Colunas da Planilha.
- D) 4 e acessar a guia Formatação no grupo células / clicar na seta ao lado do botão excluir Dados / clicar em Excluir Linhas da Planilha.
- E) 6 e acessar a guia Formatação no grupo células / clicar na seta ao lado do botão excluir Dados / clicar em Excluir Colunas da Planilha.

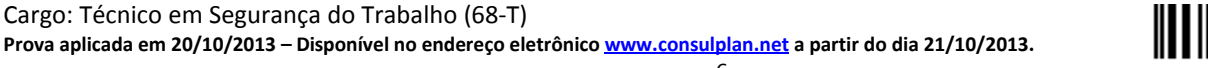

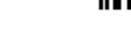

#### 25

#### Analise as afirmativas sobre o aplicativo Microsoft Windows XP (configuração padrão – idioma Português Brasil).

- I. Para alternar entre as janelas abertas, deve-se pressionar as teclas Alt + Tab, que devem ser liberadas quando desejar ativar a janela desejada.
- II. O programa de ajuda do Windows XP pode ser acionado clicando no botão Iniciar e selecionando a opção Ferramentas de Ajuda.
- III. Ao efetuar Logoff, todos os serviços da rede e do computador local continuam acessíveis.
- IV. O painel de controle permite configurar recursos de rede, impressoras, aparências da tela, sons e outras configurações.

#### Estão corretas apenas as afirmativas

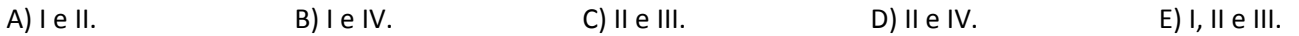

#### CONHECIMENTOS ESPECÍFICOS

#### 26

O mapa de risco é uma representação gráfica que identifica e informa sobre os riscos existentes no local de trabalho. Com foco na construção civil, assinale a alternativa correta.

- A) Marrom: bactérias, fungos e parasitas.
- B) Azul: ruídos, vibrações, frio, calor e umidade.
- C) Vermelho: levantamento e transporte manual de peso e exigência de postura inadequada.
- D) Amarelo: poeiras, fumos, névoas, neblinas, gases, vapores, substâncias compostas ou produtos químicos em geral.
- E) Verde: máquinas e equipamentos sem proteção, ferramentas inadequadas ou defeituosas, eletricidade, armazenamento inadequado, animais peçonhentos, risco de queda de objetos, risco de queda de operários, risco de pontas de vergalhões, risco de ferimentos nas mãos, nos pés e nos olhos.

#### 27

#### A Lei nº 11.430, de 27 de dezembro de 2006, criou o Nexo Técnico Epidemiológico Previdenciário (NTEP), que pode ser de natureza causal ou não, havendo três espécies. Assinale-as.

- A) Promoção, Prevenção e Proteção.
- B) Nexo Primário, Nexo Secundário e Nexo Terciário.
- C) Acidente Típico, Doença Ocupacional e Acidente de Trajeto.
- D) Nexo Técnico Profissional ou do Trabalho, Nexo Técnico por Doenças, Nexo Técnico Epidemiológico Previdenciário (NTEP).
- E) Nexo Técnico Epidemiológico Previdenciário (NTEP), Perda Auditiva Induzida pelo Ruído (PAIR), Lesões por Esforços Repetitivos (LER).

#### 28

#### Acerca das trocas térmicas, que podem ser influenciadas por fatores que devem ser considerados na quantificação da sobrecarga térmica, analise.

- I. As normas de produção e o modo operatório.
- II. A exigência do tempo e o ritmo de trabalho.
- III. A determinação do conteúdo de tempo.
- IV. O conteúdo das tarefas.

#### Estão corretas as alternativas

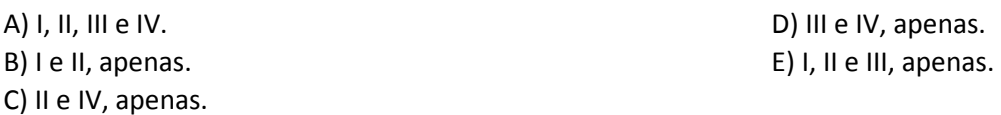

#### 29

Aerodispersoides são dispersões de partículas sólidas ou lÍquidas de tamanho bastante reduzido, que podem se manter por longo tempo em suspensão no ar. São aerodispersoides sólidos e líquidos, EXCETO:

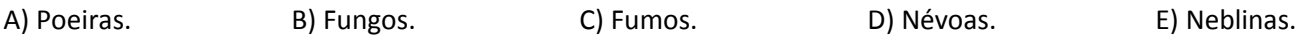

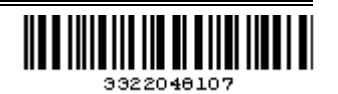

#### 30

#### São adotadas como regras de segurança no trabalho, EXCETO:

A) A distração é um dos maiores fatores de acidentes.

- B) Não são necessárias as guardas protetoras das máquinas durante a operação.
- C) Todo acidente tem uma causa que precisa ser pesquisada, para evitar a sua repetição.
- D) O trabalho seguro é um hábito. Existem equipamentos de proteção adequados ao trabalho.
- E) Não é permitido improvisar ferramentas, o correto é procurar uma ferramenta adequada para o serviço.

#### 31

#### Em 2006, o Ministério da Saúde, por meio do Departamento de Ciência e Tecnologia, classificou os riscos dos agentes biológicos em classes de risco. Sobre estas classes, assinale a alternativa correta.

A) Classe de risco 1: alto risco individual e para a coletividade.

- B) Classe de risco 4: baixo risco individual e para a coletividade.
- C) Classe de risco 2: alto risco individual e moderado risco para a comunidade.
- D) Classe de risco 3: moderado risco individual e limitado risco para a comunidade.
- E) Classe de risco especial: alto risco de causar doença animal grave e de disseminação no meio ambiente.

#### 32

O trabalho dinâmico ocorre quando há contrações e relaxamentos alternados dos músculos. Acerca dos fatores que devem ser considerados na prevenção de complicações do trabalho dinâmico, analise.

- I. Esforço muscular.
- II. Manuseio de cargas.
- III. Repetitividade.

#### Está(ão) correta(s) a(s) alternativa(s)

A) I, II e III. B) I, apenas. C) I e II, apenas. D) I e III, apenas. E) II e III, apenas.

#### 33

#### Sobre os cuidados que devem ser observados no levantamento e transporte de cargas, assinale a alternativa INCORRETA.

- A) Procurar distribuir simetricamente a carga.
- B) Manter a carga na vertical e próxima ao corpo.
- C) Realizar trabalho em equipe nas cargas excessivas.
- D) Manter os pés juntos para evitar perdas de equilíbrio.
- E) Não levantar as cargas a partir do solo, mas, sim, de uma altura mínima de cerca de 50 cm.

#### 34

#### Assinale a alternativa correta quanto ao Mapa de Risco.

- A) Identificar as medidas preventivas e sua eficácia.
- B) Conhecer o processo de trabalho no local analisado.
- C) Conhecer os levantamentos ambientais já realizados no local.
- D) Identificar o número de acidentes de trabalho e qualificá-los por tipo.
- E) Identificar os riscos existentes no local analisado, conforme Tabela de Riscos Ambientais.

#### 35

#### No que tange ao calor, são medidas de controle relativas ao homem, EXCETO:

- 
- A) Hipotermia. D) Limitação do tempo de exposição.
- B) Aclimatização. E) Equipamento de proteção individual.
- C) Reposição híbrida e salina.

#### CONHECIMENTOS GERAIS

#### Leia o texto a seguir para responder às questões 36 e 37.

O relatório dos inspetores da ONU (Organização das Nações Unidas) divulgado nesta segunda-feira (15/09/2013) afirma que armas químicas foram usadas num ataque nos arredores de Damasco, no dia 21 de agosto passado. O documento da ONU não aponta responsáveis pelo uso do gás contra as vítimas. Os EUA acusam o regime de Bashar al-Assad pelo episódio. O ditador sírio tem negado ligação com esses ataques químicos.

(Portal Folha on line. Disponível em: www.folha.uol.com.br. Acesso em: 16/09/2013, às 13h27.)

#### 36

#### Sobre o conflito retratado na Síria, país governado por Bashar al-Assad, desde o início desta década, marque V para as afirmativas verdadeiras e F para as falsas.

- ( ) Aliada dos EUA e União Europeia, mantém uma relação conflituosa com Rússia, China e demais nações árabes da Ásia.
- ( ) Localiza-se na área central do continente asiático, tendo como base de sua economia a exploração de petróleo.
- ( ) Possui, aproximadamente, 90% da população de religião islâmica formada por árabes, sírios, curdos, turcos etc.
- ( ) Reivindica a devolução das Colinas de Golã, área ocupada por Israel, na Guerra dos Seis Dias.

#### A sequência está correta em

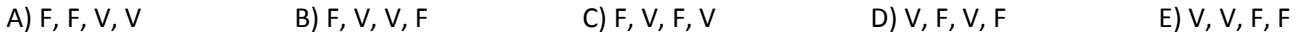

#### 37

O conflito retratado pela ONU no texto, incluído historicamente numa série de revoltas populares denominada Primavera Árabe, abrangeu alguns países do Oriente Médio e do norte da África. Sobre a Primavera Árabe, é possível afirmar que

A) atingiu o Iêmen, na península arábica, com a deposição de Ali Abdullah Saleh.

- B) mantém conflito na Tunísia, com a luta pelo fim do governo de Zine A. Ben Ali.
- C) resultou no fim de todas as ditaduras existentes na região abrangida pelos conflitos.
- D) teve início com a deposição do antigo regime ditatorial de Muammar Kadafi, na Líbia.
- E) trouxe a paz ao Egito com a deposição de Hosni Mubarak e a implantação da democracia.

#### 38

Os países da América Latina vêm passando por transformações constantes nas últimas décadas, abandonando os antigos regimes ditatoriais e adotando governos democráticos e de esquerda em muitos casos. Sobre o cenário político desta região do continente americano, analise as afirmativas.

- I. Brasil, Argentina e Uruguai podem ser incluídos num grupo de governos de esquerda moderados, que adotam políticas de combate à pobreza e de inclusão social.
- II. Venezuela, Bolívia e Equador formam o bloco bolivariano que se utiliza de uma forte política nacionalista e antiliberal, com posição abertamente antiamericana.
- III. Colômbia, México e Cuba cultivam governos conservadores com fortes ligações com os Estados Unidos, incluindo acordos de livre comércio.

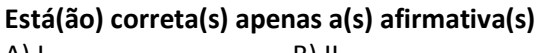

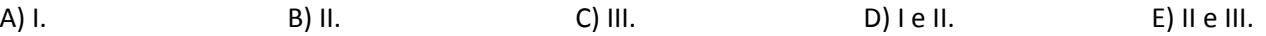

#### 39

Segundo informação do IBGE, o Brasil passou dos 200 milhões de habitantes em julho de 2013. Os estados mais e menos populosos são, respectivamente,

- 
- C) Minas Gerais e Amapá.
- A) Paraná e Piauí. De provincia e provincia e provincia e provincia e provincia e D) Rio Grande do Sul e Acre.

B) São Paulo e Roraima. E) Rio de Janeiro e Tocantins.

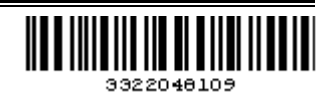

#### 40

Observe a foto a seguir.

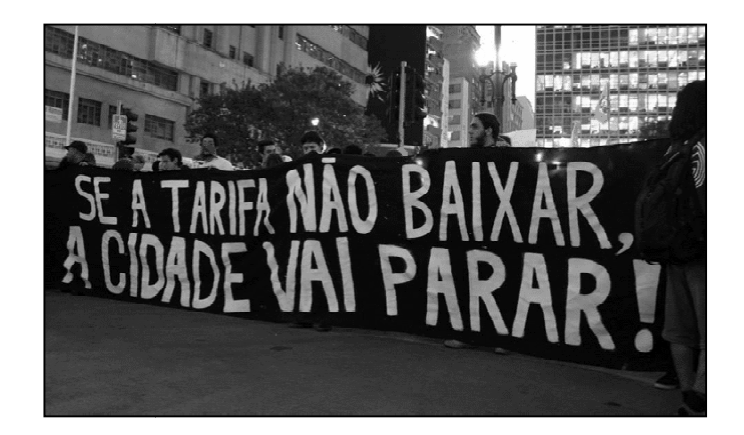

"As manifestações realizadas em todo o país no primeiro semestre de 2013, de forma apartidária e com motivações múltiplas, tiveram início na cidade de \_\_\_\_\_\_\_\_\_\_\_\_\_\_\_\_\_\_ com as motivações claramente expressas na faixa acima, liderada pelo movimento \_\_\_\_\_\_\_\_\_\_\_."

Com base na foto apresentada, assinale a alternativa que completa correta e sequencialmente a afirmativa anterior.

D) Porto Alegre / dos Sem Terra

E) Brasília / Brasil Sem Corrupção Corrupção

- A) Salvador / Sem Tarifa
- B) São Paulo / Passe Livre
- C) Belo Horizonte / Estudantil

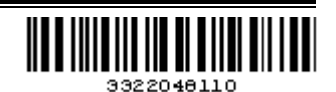

- **1.** Material a ser utilizado: caneta esferográfica de tinta azul ou preta. Os objetos restantes devem ser colocados em local indicado pelo fiscal da sala, inclusive aparelho celular desligado e devidamente identificado.
- **2.** Não é permitida, durante a realização das provas, a utilização de máquinas calculadoras e/ou similares, livros, anotações, impressos ou qualquer outro material de consulta, protetor auricular, lápis, borracha, corretivo. Especificamente, não é permitido que o candidato ingresse na sala de provas sem o devido recolhimento, com respectiva identificação, dos seguintes equipamentos: *bip*, telefone celular, *walkman*, agenda eletrônica, *notebook*, *palmtop*, *ipad*, *ipod*, *tablet*, *smartphones*, receptor, gravador, calculadora, máquina fotográfica, controle de alarme de carro, relógio digital etc.
- **3.** Durante a prova, o candidato não deve levantar-se, comunicar-se com outros candidatos e nem fumar.
- **4.** A duração da prova é de 03 (três) horas, já incluindo o tempo destinado à entrega do Caderno de Provas e à identificação – que será feita no decorrer da prova – e ao preenchimento do Cartão de Respostas (Gabarito).
- **5.** Somente em caso de urgência pedir ao fiscal para ir ao sanitário, devendo no percurso permanecer absolutamente calado, podendo antes e depois da entrada sofrer revista através de detector de metais. Ao sair da sala no término da prova, o candidato não poderá utilizar o sanitário. Caso ocorra uma emergência, o fiscal deverá ser comunicado.
- **6.** O Caderno de Provas consta de 40 (quarenta) questões de múltipla escolha para os cargos de nível superior, médio técnico, médio e fundamental e de 30 (trinta) questões para os cargos de nível fundamental incompleto. Leia-o atentamente.
- **7. As questões das provas objetivas são do tipo múltipla escolha, com 05 (cinco) alternativas (A a E) e uma única resposta correta.**
- **8.** Ao receber o material de realização das provas, o candidato deverá conferir atentamente se o Caderno de Provas corresponde ao cargo a que está concorrendo, bem como se os dados constantes no Cartão de Respostas (Gabarito) que lhe foi fornecido estão corretos. Caso os dados estejam incorretos, ou o material esteja incompleto, ou tenha qualquer imperfeição, o candidato deverá informar tal ocorrência ao fiscal.
- **9.** Os fiscais não estão autorizados a emitir opinião e prestar esclarecimentos sobre o conteúdo das provas. Cabe única e exclusivamente ao candidato interpretar e decidir.
- **10.** O candidato poderá retirar-se do local de provas somente a partir dos 90 (noventa) minutos após o início de sua realização, contudo não poderá levar consigo o Caderno de Provas, sendo permitida essa conduta apenas no decurso dos últimos 30 (trinta) minutos anteriores ao horário previsto para o seu término.
- **11.** Os 3 (três) últimos candidatos de cada sala somente poderão sair juntos. Caso o candidato insista em sair do local de aplicação das provas, deverá assinar um termo desistindo do Concurso Público e, caso se negue, deverá ser lavrado Termo de Ocorrência, testemunhado pelos 2 (dois) outros candidatos, pelo fiscal da sala e pelo coordenador da unidade.

#### **RESULTADOS E RECURSOS**

- As provas aplicadas, assim como os gabaritos preliminares das provas objetivas serão divulgados na *Internet*, no *site* **www.consulplan.net, às 16h00min do dia útil subsequente ao da realização da prova escrita**.

- O candidato que desejar interpor recursos contra os gabaritos oficiais preliminares das provas objetivas disporá de **03 (três) dias úteis**, a contar do dia subsequente à divulgação, em requerimento próprio disponibilizado no *link* correlato ao Concurso Público no *site* **www.consulplan.net**.

- A interposição de recursos poderá ser feita **via** *Internet*, através do **Sistema Eletrônico de Interposição de Recursos**, com acesso pelo candidato ao fornecer dados referentes à sua inscrição apenas no prazo recursal, à **CONSULPLAN**, conforme disposições contidas no *site* **www.consulplan.net**, no *link* correspondente ao Concurso Público; e, de forma presencial, no Paço Municipal de Nepomuceno/MG, via postal ou carta AR, conforme modelo constante no Edital, Anexo V – Modelo de Formulário para Interposição de Recurso.